## <span id="page-0-0"></span>**Estructuras de Datos y Algoritmos** Árboles Binarios de Búsqueda (ABB) LECCIÓN<sub>13</sub>

« **All wrongs reversed** – bajo licencia [CC-BY-NC-SA 4.0](https://creativecommons.org/licenses/by-nc-sa/4.0/deed.es)

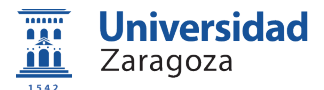

Dpto. de Informática e Ingeniería de Sistemas Universidad de Zaragoza, España

Curso 2023/2024

#### **Grado en Ingeniería Informática**

Universidad de Zaragoza Aula 0.04, Edificio Agustín de Betancourt

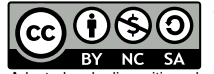

Adaptadas de diapositivas de Javier Campos

# Índice

#### 1 [Concepto de ABB](#page-2-0)

#### 2 [Aplicaciones](#page-5-0)

- **[Implementación de multiconjuntos](#page-6-0)**
- **[Implementación de diccionarios](#page-21-0)**

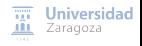

<span id="page-2-0"></span>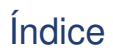

1 [Concepto de ABB](#page-2-0)

#### 2 [Aplicaciones](#page-5-0)

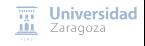

## Árboles binarios de búsqueda

Existe una relación de orden en el tipo de los elementos del árbol

- Relación de tipo  $\leq$  (o  $\lt$ , si evitamos elementos repetidos)
- Todo árbol vacío es un árbol binario de búsqueda
- **Propiedades:** 
	- El elemento raíz del árbol es ≥ que todos los elementos de su subárbol izquierdo
		- Si no se permiten elementos repetidos, será estrictamente mayor
	- El elemento raíz del árbol es menor que todos los elementos de su subárbol derecho
	- Los subárboles izquierdo y derecho son a su vez árboles binarios de búsqueda

## Árboles binarios de búsqueda

#### **Ventajas**

- Mantienen los elementos ordenados (de alguna forma)
- Operaciones habituales: inserción, búsqueda y borrado
- Búsqueda eficiente de elementos
- Recorrido en orden de los elementos: recorrido in-orden
	- Se recorre (en in-orden) el hijo izquierdo
	- 2 Se visita la raíz<br>3 Se recorre (en *i* 
		- Se recorre (en in-orden) el hijo derecho

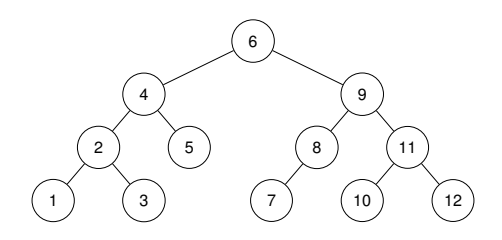

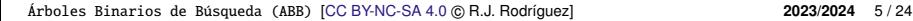

**Universidad** Zaragoza

# <span id="page-5-0"></span>Índice

#### [Concepto de ABB](#page-2-0)

#### 2 [Aplicaciones](#page-5-0)

- **[Implementación de multiconjuntos](#page-6-0)**
- **[Implementación de diccionarios](#page-21-0)**

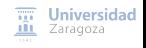

```
espec abbs
    usa booleanos
    parámetro formal
        género elemento
        operación _<_: elemento e1 , elemento e2 -> booleano
        { idem con el resto de operaciones relacionales \leq, =, >, \geq }
    fpf
género abb
{ Multiconjunto de elementos , almacenados en árbol binario , con operaciones de
    inserción, búsqueda y borrado. Es decir, puede haber elementos repetidos }
operaciones
    vacío: -> abb
    {Devuelve el árbol vacío}
    esVacío?: abb a -> booleano
    {Devuelve verdad si y sólo si a es el árbol vacío}
    insertar: abb a, elemento e -> abb
    {Devuelve el abb resultante de añadir e al árbol a, manteniendo la
        propiedad de abb}
    está?: abb a, elemento e -> booleano
    {Devuelve verdad si y sólo si e está en a}
    borrar: abb a, elemento e -> abb
    {Si e está en a, devuelve un árbol igual al resultante de borrar una de las
        apariciones de e en a. Si e no está en a, devuelve un árbol igual que a}
fespec
                                                                          \overline{111} Universidad
```
**III** Zaragoza

```
módulo árbolesBinariosBúsqueda \{ implementa la especificación abbs}
parámetros tipo elemento
     función "<"(e1, e2: elemento) devuelve booleano
    \{ \ldots \text{ idem resto functions: } \langle =, =, >, \rangle = \}exporta
    tipo abb
    procedimiento vacío(sal a: abb)
    función esVacío?(a: abb) devuelve booleano
    procedimiento insertar(e/s a: abb; ent e: elemento)
    función está?(a: abb; e: elemento) devuelve booleano
    procedimiento borrar(e/s a: abb; ent e: elemento)
implementación
tipos abb = \uparrownodo
     nodo = registro
                 dato: elemento ;
                  izq , der: abb
             freg
```
[Árboles Binarios de Búsqueda \(ABB\)](#page-0-0) [\[CC BY-NC-SA 4.0](https://creativecommons.org/licenses/by-nc-sa/4.0/deed.es) © R.J. Rodríguez] **2023/2024** 8 / 24

...

 $\overline{111}$  Universidad **III** Zaragoza

```
...
    procedimiento vacío(sal a: abb)
    principio
        a := nilfin
    función esVacío(a: abb) devuelve booleano
    principio
        devuelve a = nil
    fin
    procedimiento insertar(e/s a: abb; ent e: elemento)
    principio
        \sin a = \frac{\pi}{2} entonces
            nuevoDato (a);
             a↑.dato := e;
             a↑.izq := nil;
             a↑.der := nil
        sino
             si e <= a↑.dato entonces
                 insertar(a↑.izq , e)
             sino
                 insertar(a↑.der , e)
             fsi
        fsi
    fin
...
```
¿Qué cambiaría si quisiéramos implementar ABBs **SIN** elementos repetidos? (es decir, conjuntos de elementos)

```
función está?(a: abb: e: elemento) devuelve booleano
principio
    si a = nil entonces
        devuelve falso
    sino
        selección
             e < a↑.dato: devuelve está?(a↑.izq , e);
             e = a↑.dato: devuelve verdad;
             e > a↑.dato: devuelve está?(a↑.der , e)
        fselección
    fsi
fin
{ Este procedimiento es auxiliar para el procedimiento borrar }
procedimiento borrarMáx(e/s a: abb; sal e: elemento)
{Precondición: a es no vacío.
Devuelve en e un elemento máximo de a y lo borra de a}
variable aux: abb
principio
    si a↑.der = nil entonces {el máximo del árbol está en la raíz}
        e := a \uparrow. dato:
        aux := a;a := a \uparrow. izq:
        disponer(aux)
    sino {el máximo del árbol está en el subárbol derecho}
        borrarMáx(a↑.der , e)
    fsi
                                                                         \overline{III} Universidad
fin
                                                                         III Zaragoza
```
... [Árboles Binarios de Búsqueda \(ABB\)](#page-0-0) [\[CC BY-NC-SA 4.0](https://creativecommons.org/licenses/by-nc-sa/4.0/deed.es) © R.J. Rodríguez] **2023/2024** 10 / 24

...

```
procedimiento borrar(e/s a: abb; ent e: elemento)
    variable aux: abb
    principio
        si a \neq nil entonces
            selección
                 e < a↑.dato: borrar(a↑.izq , e);
                 e > a↑.dato: borrar(a↑.der , e);
                 e = a↑.dato: si a↑.izq = nil entonces
                                  aux := a;a := a↑.der;
                                  disponer(aux)
                               sino
                                   borrarMáx(a↑.izq , a↑.dato)
                               fsi
            fselección
        fsi
    fin
fin { del módulo }
```
...

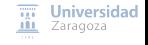

a: abbDeEnteros ;

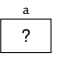

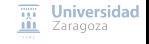

a: abbDeEnteros ;

vacío(a);

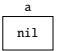

```
procedimiento vacío(sal a: abb)
principio
    a := nilfin
```
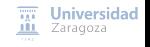

a: abbDeEnteros ;

```
vacío(a);
insertar(a, 15);
```
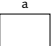

```
procedimiento insertar(e/s a: abb; ent e: elemento)
principio
    si a = nil entonces
        nuevoDato (a);
        a↑.dato :=e;
        a↑.izq := nil;
        a↑.der := nil
    sino
        si e <= a↑.dato entonces
             insertar(a↑.izq ,e)
        sino
             insertar(a↑.der ,e)
        fsi
    fsi
fin
```
[Árboles Binarios de Búsqueda \(ABB\)](#page-0-0) [\[CC BY-NC-SA 4.0](https://creativecommons.org/licenses/by-nc-sa/4.0/deed.es) © R.J. Rodríguez] **2023/2024** 12 / 24

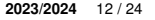

 $\overline{111}$  Universidad **III** Zaragoza

```
a: abbDeEnteros ;
```

```
vacío(a);
insertar(a, 15);
insertar(a, 8);
```
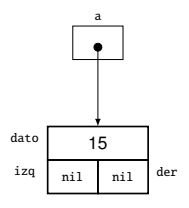

```
procedimiento insertar(e/s a: abb; ent e: elemento)
principio
    si a = nil entonces
        nuevoDato (a);
        a↑.dato :=e;
        a↑.izq := nil;
        a↑.der := nil
    sino
        si e <= a↑.dato entonces
             insertar(a↑.izq ,e)
        sino
             insertar(a↑.der ,e)
        fsi
    fsi
fin
```
[Árboles Binarios de Búsqueda \(ABB\)](#page-0-0) [\[CC BY-NC-SA 4.0](https://creativecommons.org/licenses/by-nc-sa/4.0/deed.es) © R.J. Rodríguez] **2023/2024** 12 / 24

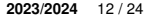

 $\overline{111}$ 

**Universidad III** Zaragoza

```
a: abbDeEnteros ;
```

```
vacío(a);
insertar(a, 15);
insertar(a, 8);
insertar(a, 3);
```
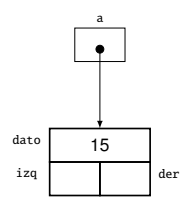

```
procedimiento insertar(e/s a: abb; ent e: elemento)
principio
    si a = nil entonces
        nuevoDato (a);
        a↑.dato :=e;
        a↑.izq := nil;
        a↑.der := nil
    sino
        si e <= a↑.dato entonces
             insertar(a↑.izq ,e)
        sino
             insertar(a↑.der ,e)
        fsi
    fsi
fin
```
[Árboles Binarios de Búsqueda \(ABB\)](#page-0-0) [\[CC BY-NC-SA 4.0](https://creativecommons.org/licenses/by-nc-sa/4.0/deed.es) © R.J. Rodríguez] **2023/2024** 12 / 24

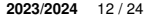

 $\overline{111}$ 

Universidad **III** Zaragoza

```
a: abbDeEnteros ;
```

```
vacío(a);
insertar(a, 15);
insertar(a, 8);
insertar(a, 3);
insertar(a, 20);
```
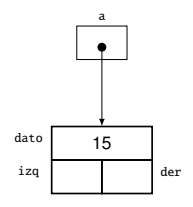

```
procedimiento insertar(e/s a: abb; ent e: elemento)
principio
    si a = nil entonces
        nuevoDato (a);
        a↑.dato :=e;
        a↑.izq := nil;
        a↑.der := nil
    sino
        si e <= a↑.dato entonces
             insertar(a↑.izq ,e)
        sino
             insertar(a↑.der ,e)
        fsi
    fsi
fin
```
[Árboles Binarios de Búsqueda \(ABB\)](#page-0-0) [\[CC BY-NC-SA 4.0](https://creativecommons.org/licenses/by-nc-sa/4.0/deed.es) © R.J. Rodríguez] **2023/2024** 12 / 24

 $\overline{111}$ **III** Zaragoza

Universidad

```
a: abbDeEnteros ;
```

```
vacío(a);
insertar(a, 15);
insertar(a, 8);
insertar(a, 3);
insertar(a, 20);
insertar(a, 12);
```
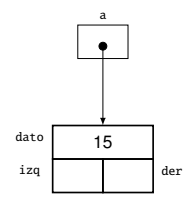

```
procedimiento insertar(e/s a: abb; ent e: elemento)
principio
    si a = nil entonces
        nuevoDato (a);
        a↑.dato :=e;
        a↑.izq := nil;
        a↑.der := nil
    sino
        si e <= a↑.dato entonces
             insertar(a↑.izq ,e)
        sino
             insertar(a↑.der ,e)
        fsi
    fsi
fin
```
[Árboles Binarios de Búsqueda \(ABB\)](#page-0-0) [\[CC BY-NC-SA 4.0](https://creativecommons.org/licenses/by-nc-sa/4.0/deed.es) © R.J. Rodríguez] **2023/2024** 12 / 24

Universidad **III** Zaragoza

```
a: abbDeEnteros ;
```

```
vacío(a);
insertar(a, 15);
insertar(a, 8);
insertar(a, 3);
insertar(a, 20);
insertar(a, 12);
insertar(a, 1);
```
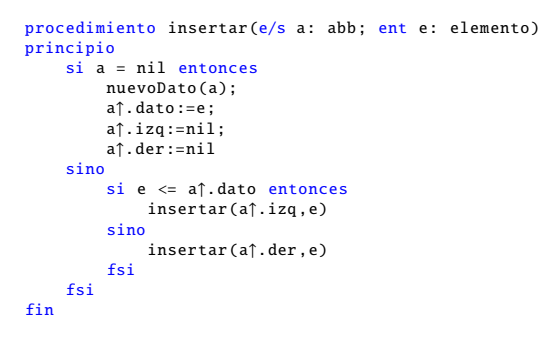

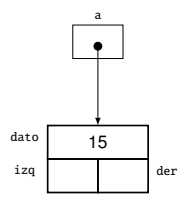

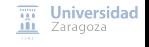

a: abbDeEnteros ;

vacío(a); insertar(a, 15); insertar(a, 8); insertar(a, 3); insertar(a, 20); insertar(a, 12); insertar(a, 1); borrar(a, 3);

fsi fin

```
procedimiento borrarMáx(e/s a: abb; sal e: elemento)
{Precondición: a es no vacío.
Devuelve en e un elemento máximo de a y lo borra de a}
variable aux: abb
principio
    si a↑.der = nil entonces {el máximo del árbol está en la raíz}
         e := a↑.dato;
         aux := a;
         a := a↑.izq;
         disponer(aux)
    sino {el máximo del árbol está en el subárbol derecho}
         borrarMáx(a↑.der , e)
    fsi
fin
procedimiento borrar(e/s a: abb; ent e: elemento)
variable aux: abb
principio
    \ddot{\phantom{a}}si a \ddot{\phantom{a}}nil entonces
         selección
              e < a↑.dato: borrar(a↑.izq , e);
              e > a↑.dato: borrar(a↑.der , e);
               e > a†.dato: borrar(a†.der, e);<br>e = a†.dato: <mark>si</mark> a†.izq = nil entonces<br>aux := a;
                                 aux := a;<br>a := a†.der;
                                  disponer(aux)
                              sino
                                   borrarMáx(a↑.izq , a↑.dato)
                              fsi
         fselección
```
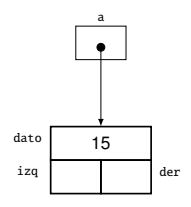

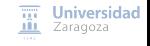

a: abbDeEnteros ;

vacío(a); insertar(a, 15); insertar(a, 8); insertar(a, 3); insertar(a, 20); insertar(a, 12); insertar(a, 1); borrar(a, 8);

fin

```
procedimiento borrarMáx(e/s a: abb; sal e: elemento)
{Precondición: a es no vacío.
Devuelve en e un elemento máximo de a y lo borra de a}
variable aux: abb
principio
    si a↑.der = nil entonces {el máximo del árbol está en la raíz}
         e := a↑.dato;
         aux := a;
         a := a↑.izq;
         disponer(aux)
    sino {el máximo del árbol está en el subárbol derecho}
         borrarMáx(a↑.der , e)
    fsi
fin
procedimiento borrar(e/s a: abb; ent e: elemento)
variable aux: abb
principio
    \ddot{\phantom{a}}si a \ddot{\phantom{a}}nil entonces
         selección
              e < a↑.dato: borrar(a↑.izq , e);
              e > a↑.dato: borrar(a↑.der , e);
               e > a†.dato: borrar(a†.der, e);<br>e = a†.dato: <mark>si</mark> a†.izq = nil entonces<br>aux := a;
                                 aux := a;<br>a := a†.der;
                                  disponer(aux)
                              sino
                                  borrarMáx(a↑.izq , a↑.dato)
                              fsi
         fselección
    fsi
```
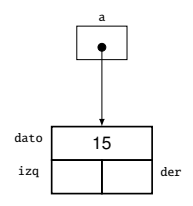

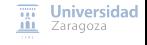

### <span id="page-21-0"></span>Aplicación: implementación de diccionarios

```
tipos
    ptNodo = ↑nodo {almacenamos el diccionario en un ABB ordenado por claves}
    nodo = registro
                 laClave: clave; {no podrá haber 2 nodos con igual clave}
                 elValor: valor;
                 izq , der: ptNodo
             freg
    diccionario = registro
                      raíz: ptNodo; {puntero a la raíz del árbol}
                      tamaño: natural; \{n^{\circ} de pares (clave, valor)}
                      iter: pila {pila de datos de tipo ptNodo ,
                                       para implementar el iterador}
                  freg
```
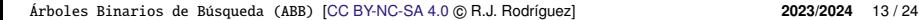

 $\overline{111}$  Universidad **III** Zaragoza

### Aplicación: implementación de diccionarios

```
procedimiento crear(sal d: diccionario)
{Devuelve en d un diccionario vacío, sin elementos}
principio
    d.\texttt{raíz} := \texttt{nil}:d.tamaño := 0fin
```
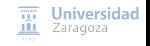

```
procedimiento añadir(e/s d: diccionario: ent c: clave: ent v: valor)
{Si en d no hay ningún par con clave c, añade a d el par (c, v);
si en d hay un par (c, v'), entonces lo sustituye por (c, v)}
variable
    nuevo: booleano
principio
    añadirRec(d.raíz, c. v. nuevo):
    si nuevo entonces
        d.tamaño := d.tamaño + 1
    fsi
fin
procedimiento añadirRec(e/s p: ptNodo; ent c: clave; ent v: valor; sal nuevo: booleano}
{Si en el árbol de raíz apuntada por p no hay ningún par con clave c, añade a ese árbol
el par (c, v) y nuevo = verdad.
Si en el árbol de raíz apuntada por p hay un par (c, v'), entonces lo sustituye por el par (c, v)
v nuevo = falsevariables
    p: ptNodo
principio
    si p = nil entonces
        nuevoDato (p);
        p↑.laClave := c;
       p↑.elValor := v;
        p↑.izq := nil;
        p↑.der := nil;
        nuevo := verdad
    sino \{p \neq nil\}si c < p↑.laClave entonces
            añadirRec(p↑.izq , c, v, nuevo)
        sino si c > p↑.laClave entonces
            añadirRec(p↑.der , c, v, nuevo)
        sino {c = p↑.laClave, es decir, va existía un par con esa clave}
            p↑.elValor := v;
            nuevo:=falso
        fsi
                                                                                              \overline{nn} Universidad
    fsi
                                                                                              III Zaragoza
fin
```

```
procedimiento buscar(ent d: diccionario ; ent c: clave; sal éxito: booleano; sal v: valor)
{Devuelve éxito = verdad si en d hay algún par con clave c, falso en caso contrario.
En caso de éxito, además, devuelve en v el valor asociado a la clave c en d}
principio
    buscarRec (d.raíz, c, éxito , v)
fin
procedimiento buscarRec (ent p: ptNodo; ent c: clave; sal éxito: booleano; sal v: valor)
{Devuelve éxito = verdad si en el árbol de raíz apuntada por p hay algún par con clave c,
falso en caso contrario. En caso de éxito, además, devuelve en v el valor asociado a la clave c}
principio
    si p = nil entonces
        éxito := falso
    sino
        selección
            c < p↑.laClave: buscarRec (p↑.izq , c, éxito , v);
            c = p↑.laClave: éxito := verdad;
                            v := p↑.elValor;
            c > p↑.laClave: buscarRec (p↑.der , c, éxito , v)
        fselección
    fsi
fin
```
[Árboles Binarios de Búsqueda \(ABB\)](#page-0-0) [\[CC BY-NC-SA 4.0](https://creativecommons.org/licenses/by-nc-sa/4.0/deed.es) © R.J. Rodríguez] **2023/2024** 16 / 24

 $\overline{nn}$  Universidad **III** Zaragoza

```
procedimiento borrar(ent c: clave; e/s d: diccionario )
{Si en d hay un par con clave c, lo borra. En caso contrario , d no se modifica}
variable
    borrado: booleano
principio
    borrarRec (c, d.raíz, borrado)
    si borrado entonces
        d tamaño : d tamaño - 1
    fsi
fin
procedimiento borrarRec (ent c: clave; e/s p: ptNodo; sal borrado: booleano)
{Si en el árbol de raíz apuntada por p hay un par con clave c, lo borra y borrado = verdad.
En caso contrario, p no se modifica y borrado = falso}
variable
    aux: ptNodo
principio
    si p = nil entonces
        borrado := falso
    sino
        selección
            c < p↑.laClave: borrarRec (c, p↑.izq , borrado );
            c > p↑.laClave: borrarRec (c, p↑.der , borrado );
            c = p↑.laClave:
                 si p↑.izq = nil entonces
                     aux := p:
                     p := p \uparrow.der:
                     disponer(aux)
                 sino
                     borrarMáximo(p↑.izq , p↑.laClave , p↑.elValor)
                 fsi;
                 borrado := verdad
        fselección
                                                                                           \overline{111} Universidad
    fsi
                                                                                           III Zaragoza
fin
```

```
procedimiento borrarMáximo(e/s p: ptNodo; sal c: clave; sal v: valor)
{Precondición: p es no vacío. Devuelve el par (c,v) cuya clave c es la máxima del
subárbol de raíz p y borra ese par del subárbol de raíz p}
variable
    aux: ptNodo
principio
    si p↑.der = nil entonces
        c := p↑.laClave;
        v := p↑.elValor;
        aux := p:
        p := p \uparrow. izq;
        disponer(aux)
    sino
        borrarMáximo(p↑.der , c, v)
    fsi
fin
función cardinal (d: diccionario) devuelve natural
{P}Pevuelve el nº de pares del diccionario d}
principio
    devuelve d.tamaño
fin
función esVacío(d: diccionario) devuelve booleano
{Devuelve verdad si y sólo si d no tiene pares}
principio
    devuelve d.raíz = nil
                                                                            \overline{111} Universidad
fin
                                                                            III Zaragoza
```

```
procedimiento duplicar(sal dSal: diccionario; ent dEnt: diccionario)
{Duplica la representación del diccionario dEnt en dSal}
principio
    duplicarRec (dSal.raíz, dEnt.raíz);
    dSal.tamaño := dEnt.tamaño
fin
procedimiento duplicarRec (sal pSal: ptNodo; ent pEnt: ptNodo)
{Duplica el árbol apuntado por pEnt en el árbol apuntado por pSal}
principio
    si pEnt = nil entonces
        pSal := nilsino
        nuevoDato (pSal );
        pSal↑.laClave := pEnt↑.laClave;
        pSal↑.elValor := pEnt↑.elValor;
        duplicarRec (pSal↑.izq , pEnt↑.izq );
        duplicarRec (pSal↑.der , pEnt↑.der)
    fsi
fin
```
[Árboles Binarios de Búsqueda \(ABB\)](#page-0-0) [\[CC BY-NC-SA 4.0](https://creativecommons.org/licenses/by-nc-sa/4.0/deed.es) © R.J. Rodríguez] **2023/2024** 19 / 24

 $\overline{111}$  Universidad **III** Zaragoza

```
función iguales(d1, d2: diccionario) devuelve booleano
{Devuelve verdad si y sólo si los diccionarios d1 y d2 tienen los mismos pares
de claves y valores}
principio
    si esVacío(d1) and esVacío(d2) entonces
        devuelve verdad
    sino si cardinal(d1) \neq cardinal(d2) entonces
        devuelve falso
    sino {ambos tienen el mismo número (no nulo) de pares}
        devuelve igualesRec (d1.raíz, d2.raíz)
    fsi
fin
función igualesRec (p1, p2: ptNodo) devuelve booleano
{Devuelve verdad si y sólo si todas las parejas <clave. valor> de p1 están en p2 }
variable
    éxito: booleano; v: valor
principio
    si p1 = nil entonces
        devuelve verdad {trivialmente}
    sino
        buscarRec(p2, p1↑.laClave, éxito, v); {busca en p2 la raíz de p1}
        si éxito andThen v = p1î.elValor entonces {la raíz de p1 está en p2}
             devuelve igualesRec (p1↑.izq , p2) andThen igualesRec (p1↑.der , p2)
        sino
             devuelve falso
        fsi
                                                                           \overline{III} Universidad
                        Alternativa: usar los iteradores
                                                                           III Zaragoza
    fsi
fin
Árboles Binarios de Búsqueda (ABB) [CC BY-NC-SA 4.0 © R.J. Rodríguez] 2023/2024 20 / 24
```

```
procedimiento liberar(e/s d: diccionario )
{Devuelve en d el diccionario vacío y además libera la memoria
utilizada previamente por d}
principio
    liberarRec (d.raíz);
    d.tamaño := 0;
    d.raíz := nil
fin
procedimiento liberarRec (e/s p: ptNodo)
{Libera toda la memoria utilizada por el árbol apuntado por p}
principio
    si p \neq nil entonces
        liberarRec (p↑.izq );
        liberarRec (p↑.der );
        disponer(p)
    fsi
fin
```
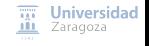

```
procedimiento iniciarIterador (e/s d: diccionario )
{Inicializa el iterador para recorrer los pares del diccionario d,
de forma que el siguiente par a visitar sea el primero que
visitamos (situación de no haber visitado ningún par).}
variable
    aux: ptNodo
principio
    crearVacía(d.iter); {crea pila vacía de punteros a nodos del árbol}
    aux := d.raíz; {raíz del árbol}
    mientrasQue aux \neq nil hacer
        apilar(d.iter, aux); {apila el puntero aux (a un nodo del árbol)
                                 en la pila del iterador}
        aux := aux↑.izq
    fmq
fin
función existeSiguiente (d: diccionario ) devuelve booleano
{Devuelve falso si ya se han visitado todos los pares de d; verdad en otro caso}
principio
```

```
devuelve not esVacía(d.iter) {existe siguiente si la pila del iterador
                                es no vacía}
```
fin

 $\overline{111}$  Universidad **III** Zaragoza

```
procedimiento siguiente (e/s d: diccionario: sal c:clave: sal v: valor: sal error: booleano)
{Si existe algún par de d pendiente de visitar , devuelve en c y v la clave y el valor ,
respectivamente , del siguiente par a visitar y error=falso , y además avanza el iterador
para que a continuación se pueda visitar otro par de d. Si no quedan pares pendientes
de visitar devuelve error=verdad, c y v quedan indefinidos y d queda como estaba}
variable
```

```
aux: ptNodo
principio
    si existeSiquiente(d) entonces
        error := falseaux := cima(d.iter):
        desapilar (d.iter );
        c := aux↑.laClave; {es la clave del siguiente elemento visitado}
        v := aux↑.elValor; {y el valor asociado a la clave}
        aux := aux↑.der;
        mientrasQue aux \neq nil hacer
            apilar(d.iter. aux):
            aux := aux↑.izq
        fmq
    sino
        error := verdad
    fsi
fin
```
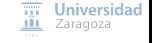

#### **Leer lección 13. Ejercicios hoja 1, 2, 3 y 4 de la hoja de problemas 3 Estructuras de Datos y Algoritmos** Árboles Binarios de Búsqueda (ABB) Lección 13

**Trabajo encargado**

« **All wrongs reversed** – bajo licencia [CC-BY-NC-SA 4.0](https://creativecommons.org/licenses/by-nc-sa/4.0/deed.es)

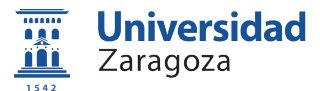

Dpto. de Informática e Ingeniería de Sistemas Universidad de Zaragoza, España

Curso 2023/2024

#### **Grado en Ingeniería Informática**

Universidad de Zaragoza Aula 0.04, Edificio Agustín de Betancourt

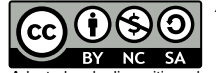

Adaptadas de diapositivas de Javier Campos